## Quick Start Guide for Tournament without Registration

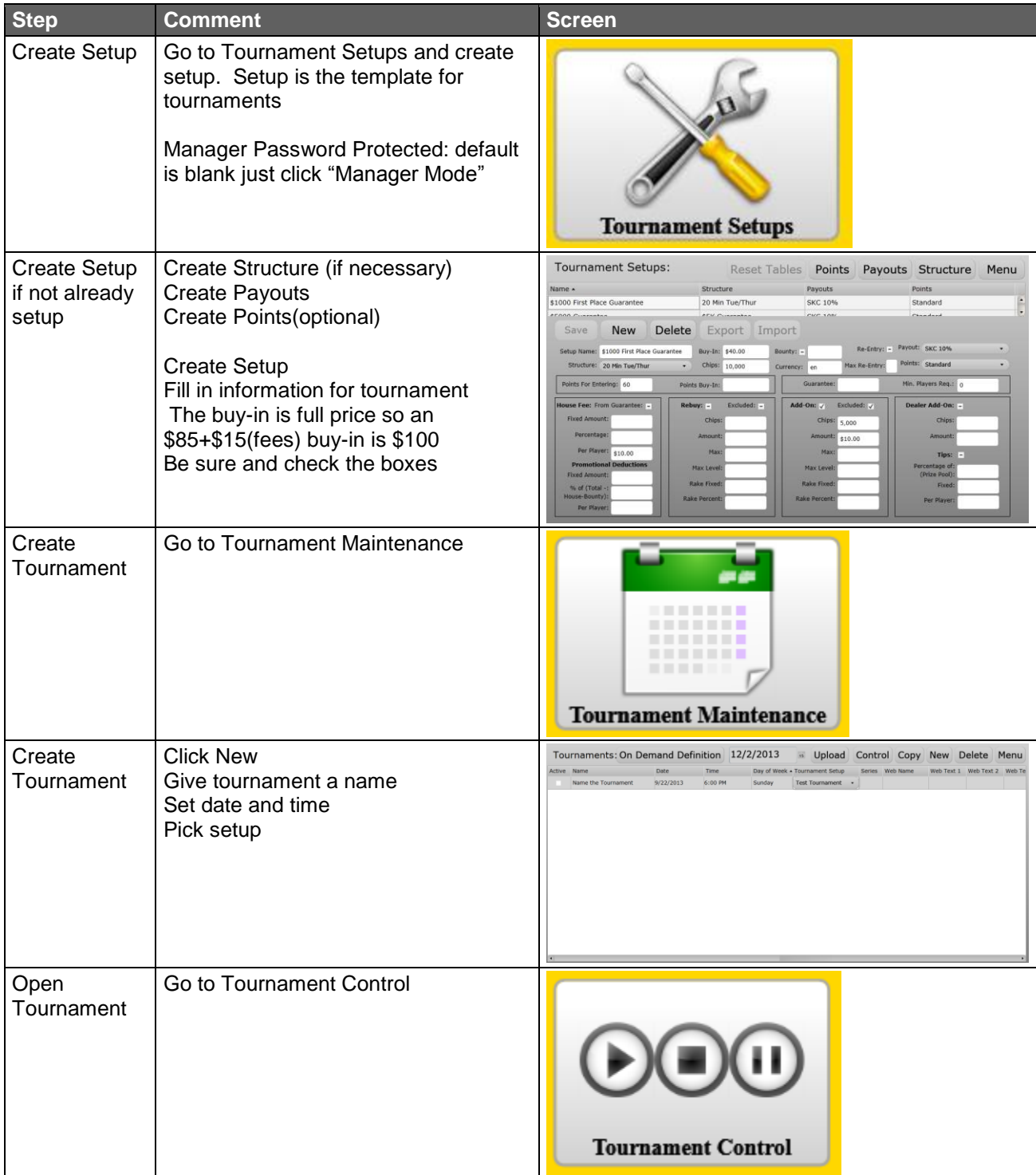

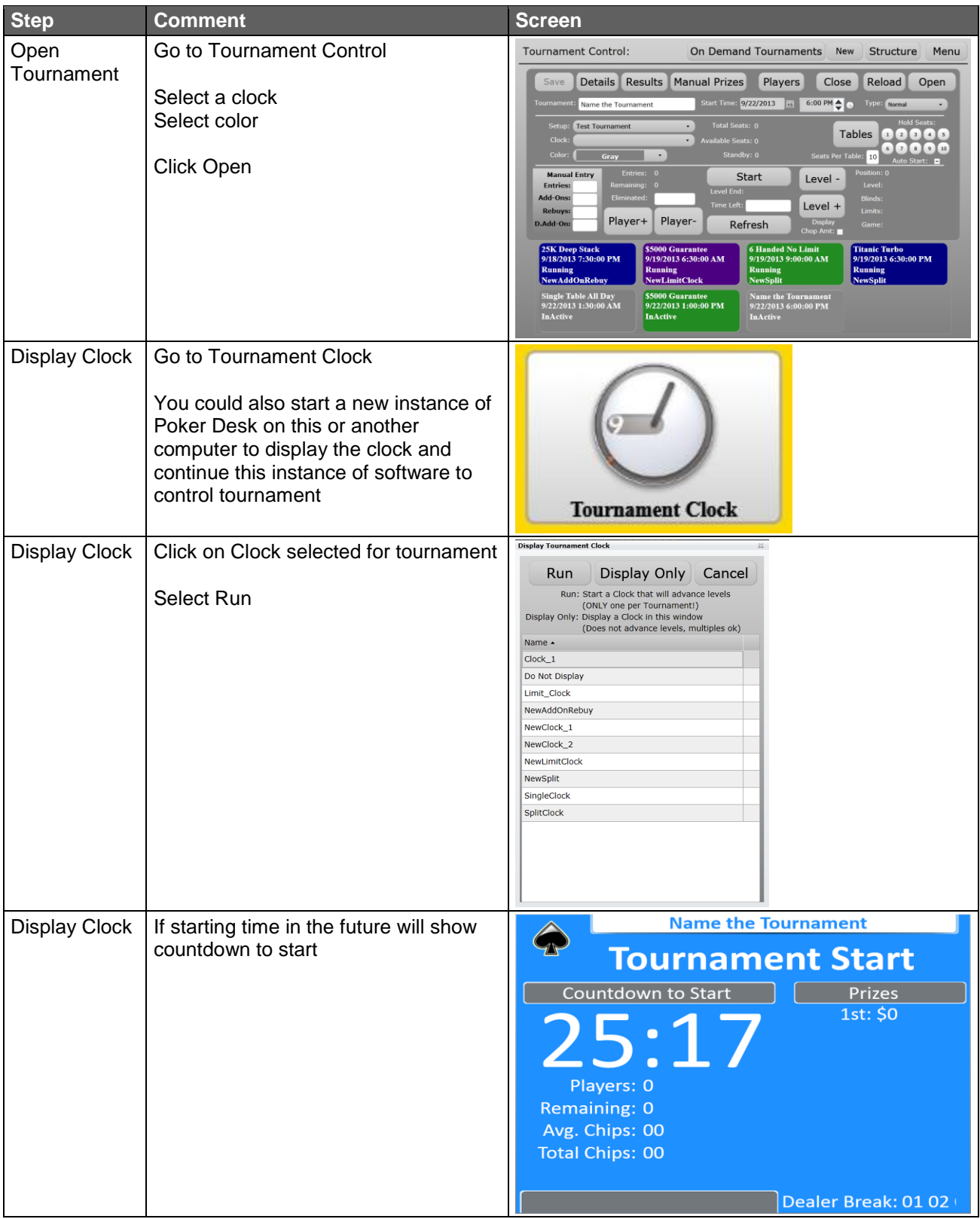

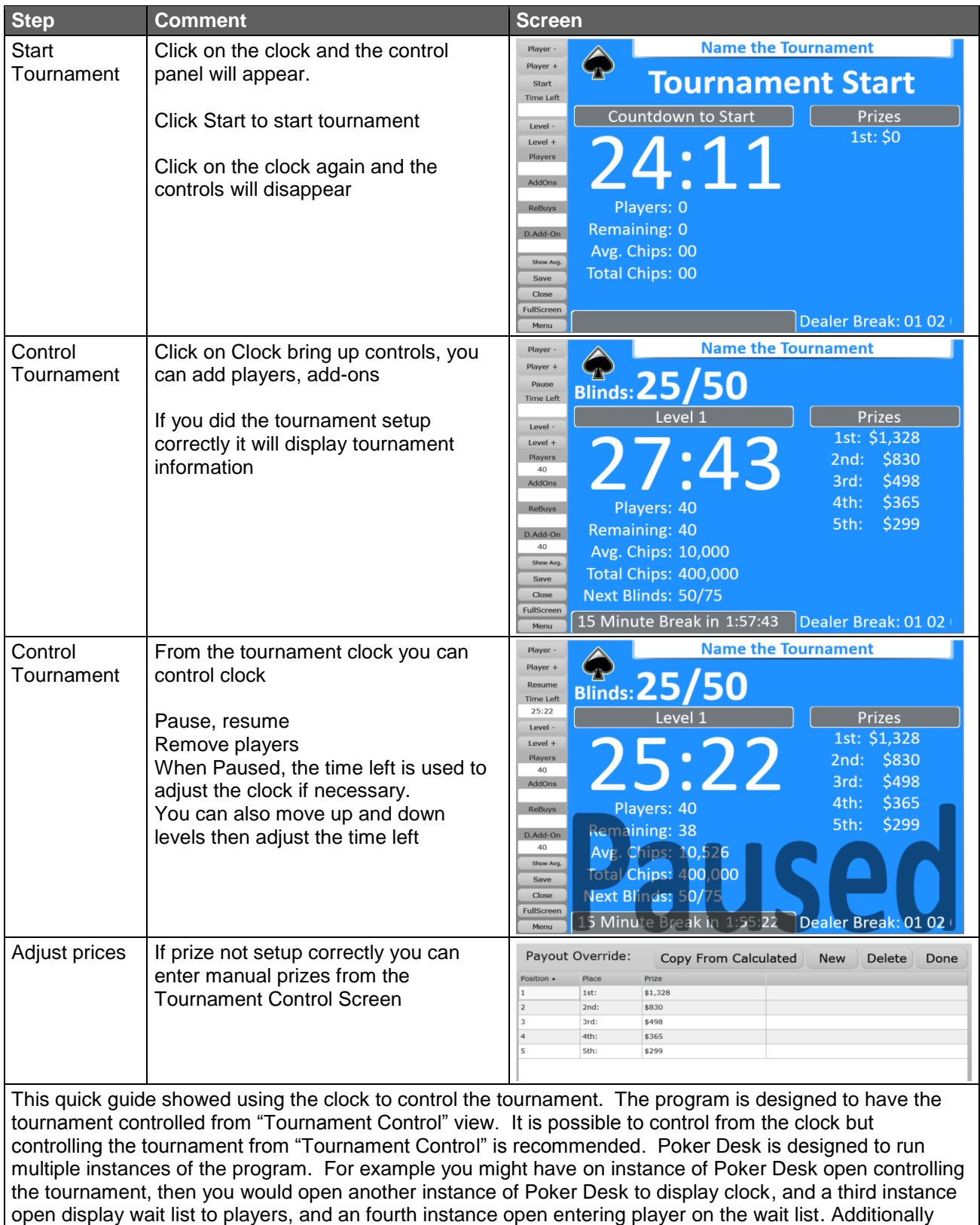

instance can be running on any network computer, so any of these instances of Poker Desk could be

running on the same computer or running on different computer.